## **VMS**

## **VMS** .

## **VMS** :

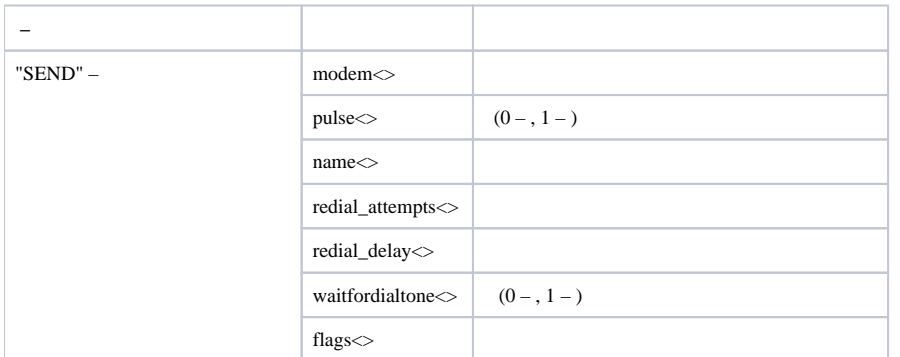

## **VMS** :

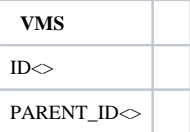